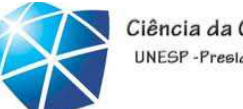

Ciência da Computação UNFSP-Presidente Prudent

#### LFA – Aula 03

Linguagens regulares Gramáticas regulares–

#### 25-27/09/2017

Celso Olivete Júnior

olivete@fct.unesp.br

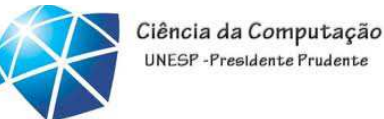

#### Classificação das Linguagens segundo Hierarquia deChomsky

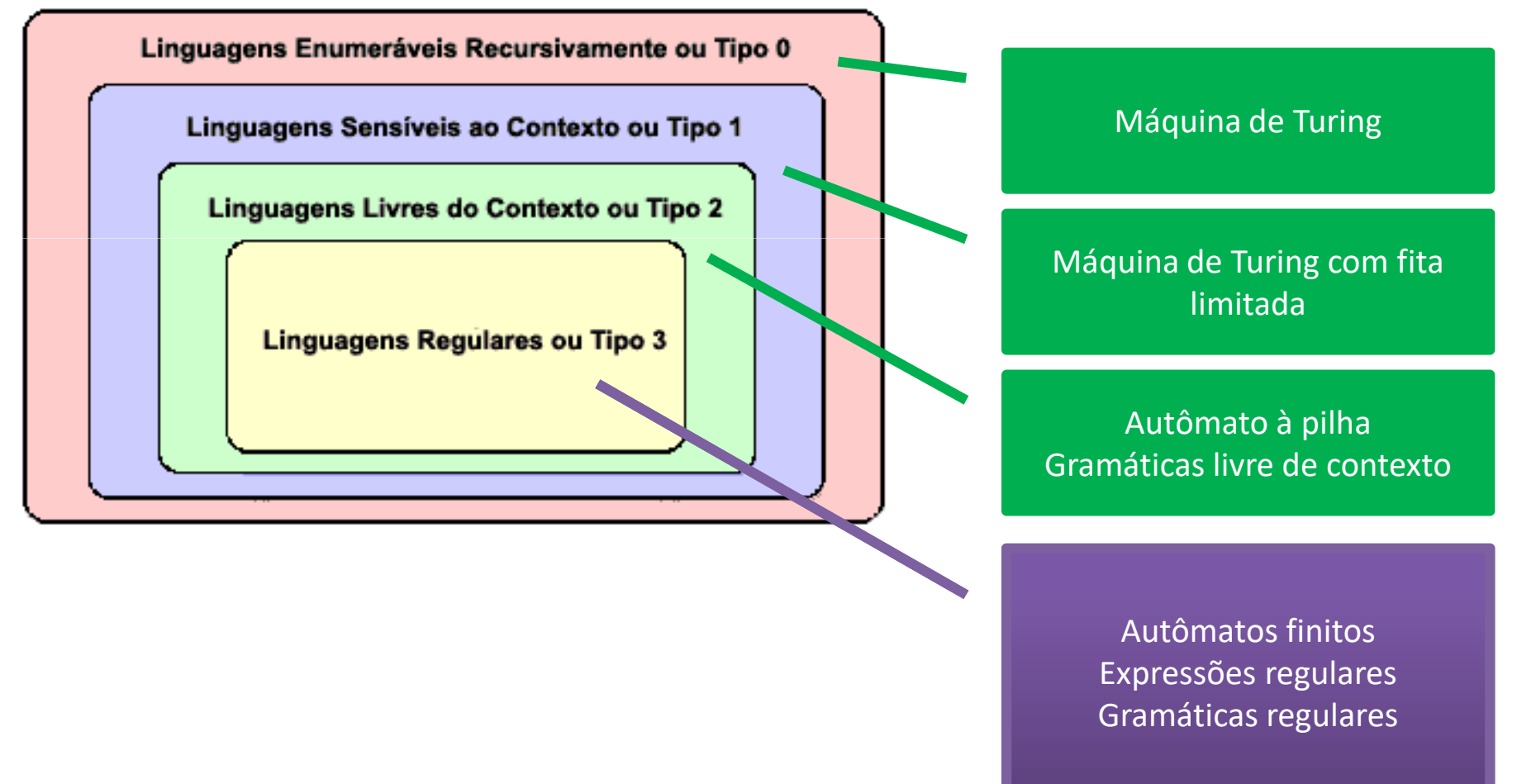

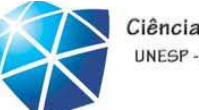

Ciência da Computação UNESP-Presidente Prudente

Na aula passada...

•Expressões regulares Na aula de hoje...

- •Linguagens regulares: **Gramáticas regulares**
- •• Referência bibliográfica

RAMOS, M.V.M.; NETO, J.J.; VEGA, I.S. *Linguagens Formais: Teoria, Modelageme Implementação* . Editora Bookman 2009. → Capítulo 3

#### Relembrando...

- Uma linguagem regular <sup>é</sup> <sup>o</sup> conjunto de linguagens reconhecida/gerada pelos seguintes formalismos:
	- **Expressões regulares**
	- •Gramáticas regulares
	- •Autômatos finitos

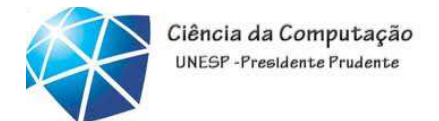

# Os operadores de expressões regulares

- •Os tipos de operadores sobre as ER's são: •União (+)
	- •Concatenação(.)
	- •Fechamento (\*)

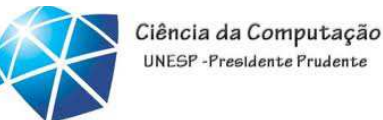

# Exemplos de expressões regulares

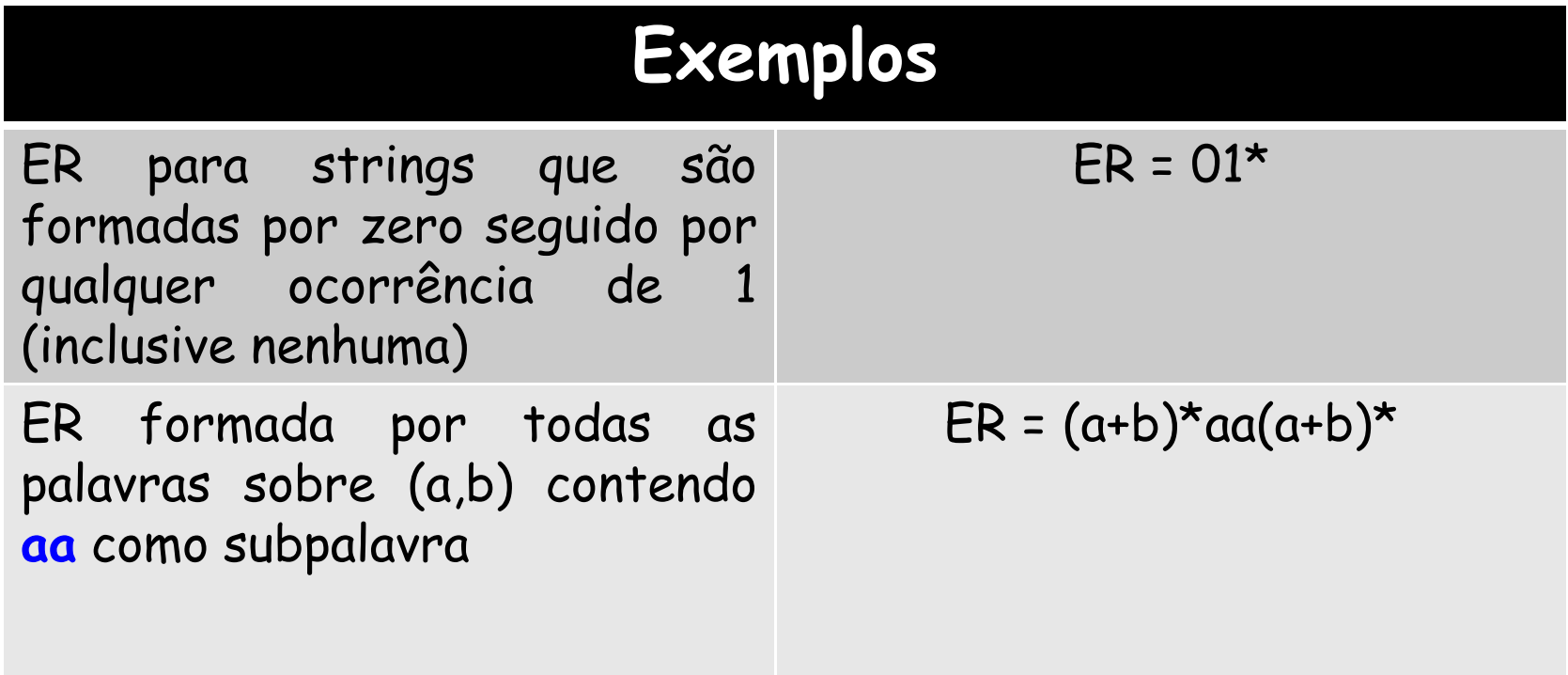

#### Relembrando...

- Uma linguagem regular <sup>é</sup> <sup>o</sup> conjunto de linguagens reconhecido/gerado pelos seguintes formalismos:
	- Expressões regulares
	- •**Gramáticas regulares**
	- •Autômatos finitos

Gramática

• Uma gramática consiste em uma ou mais variáveis que representam linguagens.

•Exemplo: linguagem dos palíndromos (permite <sup>a</sup> mesma leitura da esquerda para direita quanto da direita para esquerda). Ex: Anita latina

• Se <sup>w</sup> <sup>é</sup> um palíndromo, então 0w0 <sup>e</sup> 1w1 são palíndromos. •Neste caso <sup>a</sup> linguagem <sup>é</sup> formada apenas por uma variável **(w).**

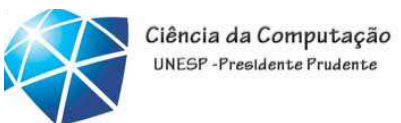

Gramáticas

• Uma gramática consiste em uma ou mais variáveisque representam linguagens.

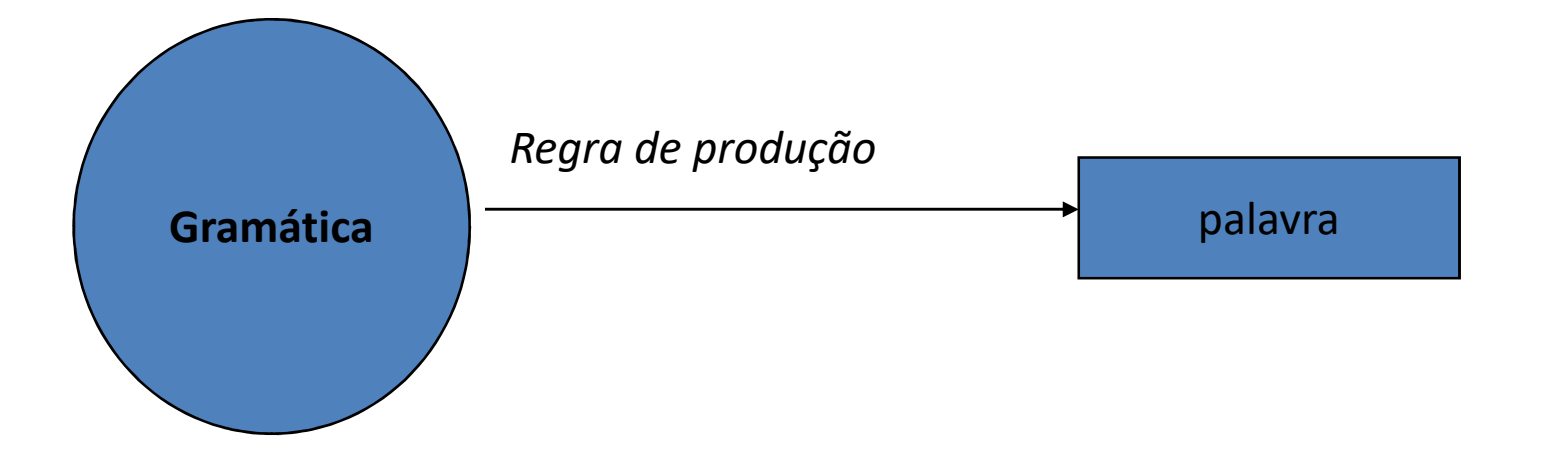

Gramáticas

• Formalmente as gramáticas são caracterizadas como quádruplas ordenadas

```
G = ( {V}, T, P, S)
```
•onde:

- •V representa o vocabulário não terminal da gramática -- variáveis.
- $\bullet\mathsf{T}$  é o vocabulário terminal, contendo os símbolos que constituem as sentenças da linguagem.

•P representa <sup>o</sup> conjunto de todas as leis de formação (regras deprodução) utilizadas pela gramática para definir <sup>a</sup> linguagem.

•S representa <sup>o</sup> símbolo de início

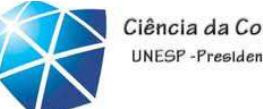

Ciência da Computação UNFSP-Presidente Prudent

#### Gramáticas

•  $G = (S, A, B), \{a, b\}, P, S)$ 

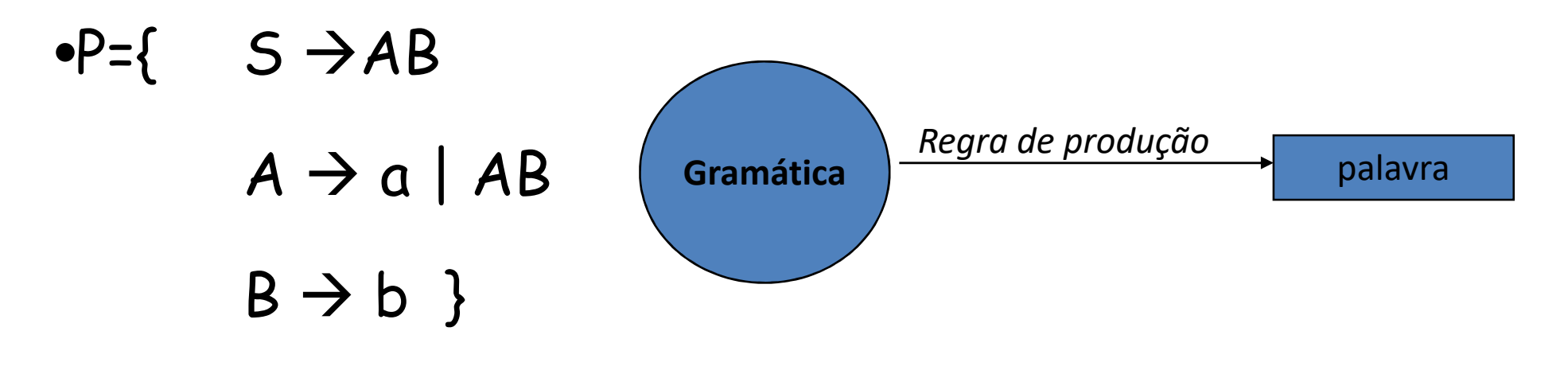

#### •Passos para gerar <sup>a</sup> palavra: **abb**

 $\bullet$ S  $\rightarrow$  AB  $\rightarrow$  ABB  $\rightarrow$  aBB  $\rightarrow$  abb  $\rightarrow$  abb.

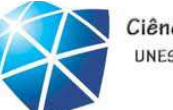

#### Gramáticaa no JFlap

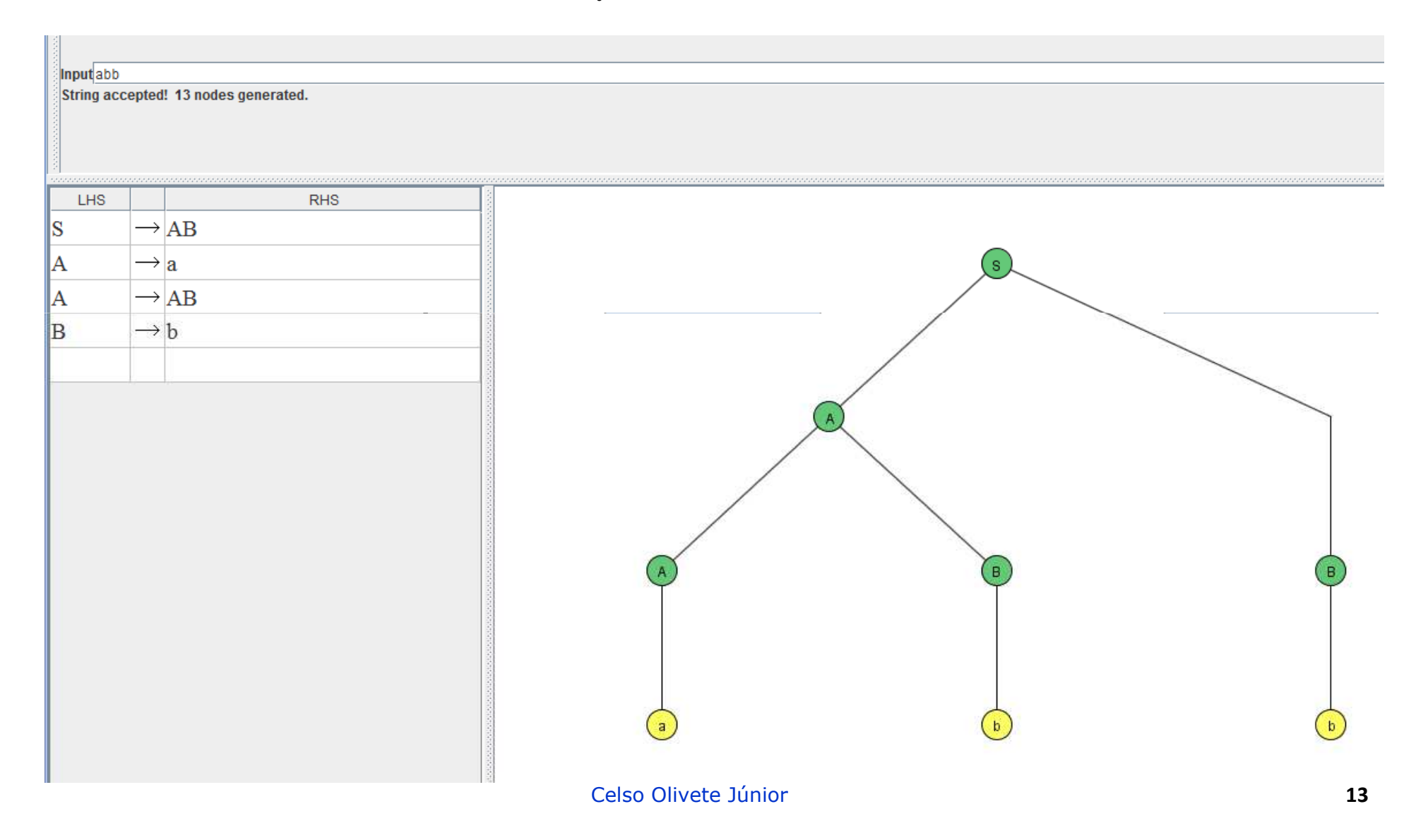

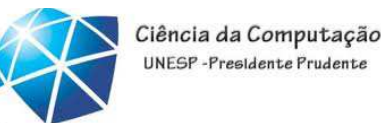

#### Gramáticas

#### $\mathcal{L}_{\mathcal{A}}$ Notação / Convenções

- - Variáveis: letras do alfabeto maiúsculas  ${A,B,...,Z}$
- - Terminais Terminais: letras do início do alfabeto minúsculas {a,b,c…}, dígitos {0..9} <sup>e</sup> outros caracteres como +,  $-$ ,  $*$ , /
- - Não-Terminais: letras do fim do alfabeto maiúsculas, como <sup>X</sup> ou Y, são terminais ouvariáveis

#### Gramáticas

• podem ser classificadas em gramáticas lineares <sup>à</sup> direita (GLD) ou <sup>à</sup> esquerda (GLE),cujas regras  $\alpha \to \beta$  são da forma:

•α∈**V-**α <sup>é</sup> um não terminal **(Lado esquerdo deve ter apenas não terminais)**

• GLD: β∈**(T** ∪**{**<sup>ε</sup>**}) (V**∪**{**ε**}) - <sup>A</sup>**→**wB ou <sup>A</sup>**→**w**

• GLE: β∈**(V** ∪**{**<sup>ε</sup>**}) (T**∪**{**ε**}) - <sup>A</sup>**→**Bw ou <sup>A</sup>**→**w.**

#### Gramáticas lineares obedecem a regra  $\alpha \to \beta$

•α∈**V**

• <sup>o</sup> lado esquerdo da regra <sup>é</sup> formado por um símbolo não terminal

•GLD:β∈ **(T** ∪**{**<sup>ε</sup>**}) (V**∪**{**ε**}) - <sup>A</sup>**<sup>→</sup>**wB ou <sup>A</sup>**<sup>→</sup>**<sup>w</sup> com |w| >= <sup>0</sup>**

•o lado direito da regra é formado por **N símbolos terminais seguido de UM símbolo não terminal** OU formado apenas por **Nsímbolos terminais**

•GLE:β∈ **(V** ∪**{**<sup>ε</sup>**}) (T**∪**{**ε**}) - <sup>A</sup>**<sup>→</sup>**Bw ou <sup>A</sup>**<sup>→</sup>**<sup>w</sup> com |w| >= <sup>0</sup>**

• <sup>o</sup> lado direito da regra <sup>é</sup> formado por **UM símbolo não terminal seguidode <sup>N</sup> símbolos terminais OU** formado apenas por **<sup>N</sup> símbolos terminais**

#### Gramáticas lineares

• GLD <sup>e</sup> GLE geram exatamente <sup>a</sup> mesma classe de linguagens. Portanto, <sup>é</sup> indiferente <sup>o</sup> emprego de uma ououtra dessas duas variantes de gramática, já que ambas possuem <sup>a</sup> mesma capacidade de representação de linguagens.

- As linguagens geradas por GLD <sup>e</sup> GLE são as linguagens regulares
	- Logo, GLD <sup>e</sup> GLE são equivalentes

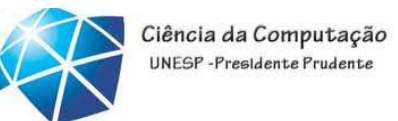

- • Ex: dada <sup>a</sup> linguagem representada pela ER **(a+b)\*(aa+bb)**
- qual a gramática que $\boldsymbol{\mathsf{Q}}$ a reconhece?

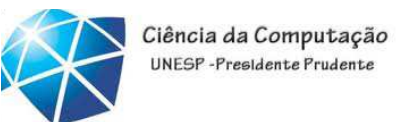

- • Ex: dada <sup>a</sup> linguagem representada pela ER **(a+b)\*(aa+bb)**
- qual a gramática que $\boldsymbol{\mathsf{Q}}$ a reconhece?

$$
G = (\{S, A\}, \{a, b\}, P, S)
$$

$$
P = \{S \rightarrow aS \mid bS \mid A,
$$

$$
A \rightarrow aa \mid bb\}
$$

• Ex: dada <sup>a</sup> linguagem representada pela ER **(a+b)\*(aa+bb)**

qua<sup>l</sup> <sup>a</sup> gramática que <sup>a</sup> reconhece?

$$
G = (\{S, A\}, \{a, b\}, P, S)
$$

$$
P = \{S \rightarrow aS \mid bS \mid A,
$$

$$
A \rightarrow aa \mid bb\}
$$

• mostre os passos para reconhecer <sup>a</sup> palavra **babb**

• Ex: dada <sup>a</sup> linguagem representada pela ER **(a+b)\*(aa+bb)**

qua<sup>l</sup> <sup>a</sup> gramática que <sup>a</sup> reconhece?

$$
G = (\{S, A\}, \{a, b\}, P, S)
$$

$$
P = \{S \rightarrow aS \mid bS \mid A,
$$

$$
A \rightarrow aa \mid bb\}
$$

• mostre os passos para reconhecer <sup>a</sup> palavra **babb**

 $S \rightarrow bS \rightarrow baS \rightarrow baA \rightarrow babb$ 

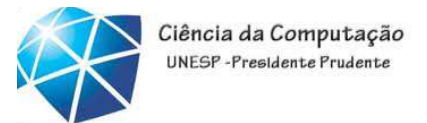

# Extensões para GLD <sup>e</sup> GLE

- • Gramática Linear Unitária <sup>à</sup> Direita (GLUD)
	- • como na gramática linear <sup>à</sup> direita. Adicionalmente |w| <= <sup>1</sup> no máximo **um terminal** do lado direito da regra
- •Gramática Linear Unitária <sup>à</sup> Esquerda (GLUE)•como na gramática linear <sup>à</sup> esquerda. Adicionalmente |w| <= <sup>1</sup> no máximo **um terminal** do lado direito da regra

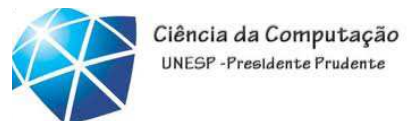

• Ex: dada <sup>a</sup> linguagem representada pela ER **a(ba)\***

dê as GLD, GLE, GLUD <sup>e</sup> GLUE que as reconhece.

•mostre os passos para reconhecer <sup>a</sup> palavra **ababa**

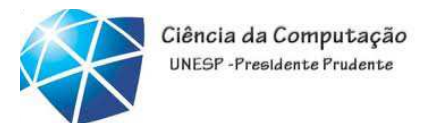

• Ex: dada <sup>a</sup> linguagem representada pela ER **a(ba)\*** dê as **GLD**, GLE, GLUD <sup>e</sup> GLUE que as reconhece

$$
G = (\{S, A\}, \{a, b\}, P, S)
$$

$$
P = \{S \rightarrow aA \land A \rightarrow baa \mid \varepsilon\}
$$

•mostre os passos para reconhecer <sup>a</sup> palavra **ababaSaAabaA ababaA ababa** ε

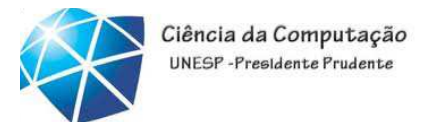

• Ex: dada <sup>a</sup> linguagem representada pela ER **a(ba)\*** dê as GLD, **GLE**, GLUD <sup>e</sup> GLUE que as reconhece

> $G = (\{S, A\}, \{a, b\}, P, S)$  $P = \{ S \rightarrow Sba \mid a \}$

•mostre os passos para reconhecer <sup>a</sup> palavra **ababaSSbaSbaba ababa**

• Ex: dada <sup>a</sup> linguagem representada pela ER **a(ba)\*** dê as GLD, GLE, **GLUD** <sup>e</sup> GLUE que as reconhece

$$
G = (\{S, A\}, \{a, b\}, P, S)
$$

$$
P = \{S \rightarrow aA
$$

$$
A \rightarrow bB \mid \varepsilon
$$

$$
B \rightarrow aA
$$
•mostre os passo≩ para reconhecer a palavra ababa

**S→aA → abB → abaA → ababB → ababaA → ababa**ε

• Ex: dada <sup>a</sup> linguagem representada pela ER **a(ba)\***

dê as GLD, GLE, GLUDe **GLUE** que as reconhece

$$
G = (\{S, A\}, \{a, b\}, P, S)
$$

$$
P = \{S \rightarrow Aa \mid a
$$

$$
A \rightarrow Sb \}
$$

•mostre os passos para reconhecer <sup>a</sup> palavra **ababa**S→Aa → Sba → Aaba → Sbaba → ababa

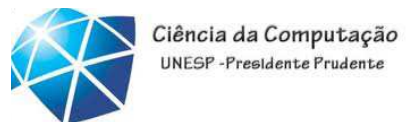

#### Exercícios

• Para cada uma das linguagens, construir <sup>a</sup> Gramática (indicar se <sup>é</sup> GLE, GLD, GLUE ou GLUD)eaa Expressão Regular. As gramáticas podem ser resolvidas com <sup>o</sup> JFlap.

#### $\div$  Comprimento:

- $\circ$  Igual a ...
- oMaior (ou igual) a ...
- oMenor (ou igual) a ...
- oPar
- o Ímpar
- oMúltiplo de ...

#### $\mathbf{v}$ Símbolos e subcadeias:

- oComeça com ...
- oTermina com ...
- oContém ...
- o Contém exatamente tantas ocorrências ...
- oContém no mínimo tantas ocorrências ...
- $\circ$ Contém no máximo tantas ocorrências ...
- oJustaposição

#### **Verbinações:**<br>Combinações:

- oNegação
- o<sup>E</sup>
- oOu
- oOu exclusivo

### $\Sigma = {\overline{a,b,c}}$

Cadeias de comprimento qualquer, incluindo zero.

 $\{\varepsilon, a, b, c, aa, ab, ac, ba, bb, bc,$ ca, cb, cc, aaa, aab, ... }

**1** 

### $\Sigma = {\overline{a,b,c}}$

Cadeias de comprimento qualquer, maior que zero.

{a, b, c, aa, ab, ac, ba, bb, bc, ca, cb, cc, aaa, aab, ... }

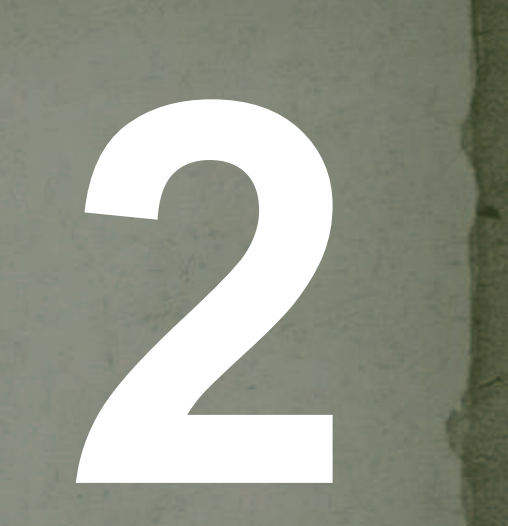

Cadeias de comprimento 3.

{bca, aab, aca, bab, cab, acc, abb, abc, acb, aaa, cbb, baa, ... }

**3** 

Cadeias de comprimento diferente de 3.

**4** 

{a, bc, bbcc, bcabaab, bcaa, c, e, acababab, acaacabbab, cabacacb, aabc, babac, ba, abaaa, bbcb, ... }

Cadeias de comprimento maior que 3.

{bbcc, bcabaab, bcaa, cababab, acaacabbab, cabacacb, aabc, babac, abaaa, bbcb, ... }

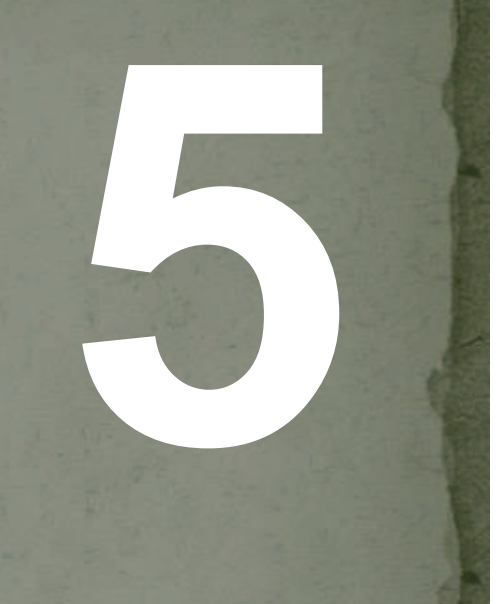

Cadeias de comprimento maior ou igual a 3.

{bbc, bcabaab, bcaa, cababab, acaacabbab, cabacacb, aabc, babac, abaaa, bcb, aaa, ... }

**6** 

Cadeias de comprimento menor que 3.

**7** 

{e, a, b, c, aa, ab, ac, ba, bb, bc, ca, cb, cc}

Cadeias de comprimento múltiplo de 3.

**8** 

{bca, acabababb, <sup>e</sup>, acabab, cabacacbb, aabcbabaccba, baaaba, aaa, bbbbbb, aabaacbab, aac, ... }

Cadeias de comprimento múltiplo de 4.

**9** 

{bcaa, acababab,  $\varepsilon$ , aabcbabaccba, aaac, ... }

Cadeias com uma quantidade par de símbolos.

**10**

{<sup>e</sup>, bb, ac, aabc, abac, abbc, abcc, acac, acbc, aaaacb, bababc, ... }

Cadeias com uma quantidade ímpar de símbolos.

**11**

{bcb, acbbb, a, c, aabcbbb, bbbacbbba, abc, cbabc, aaa, ... }

Cadeias iniciando com "abb".

{abb, abba, abbab, abbabb, abbcabbc, abbcccbbb, ... }

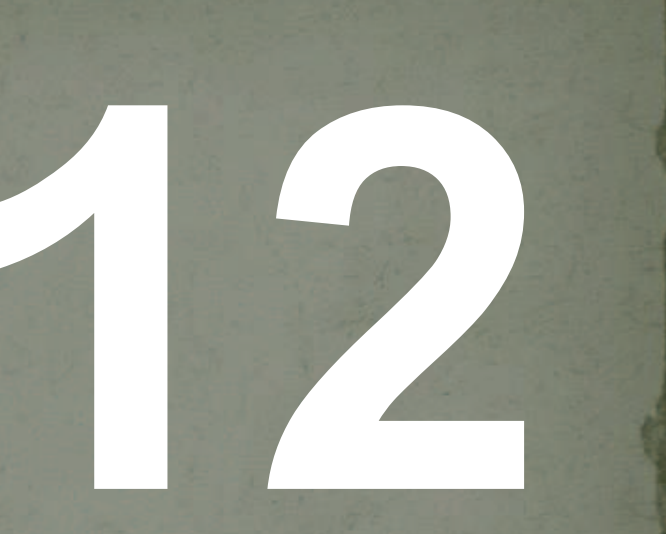

Cadeias que não iniciam com "aa".

{abb, aba, abbb, bbabb, bcabbc, babbccc, ... }

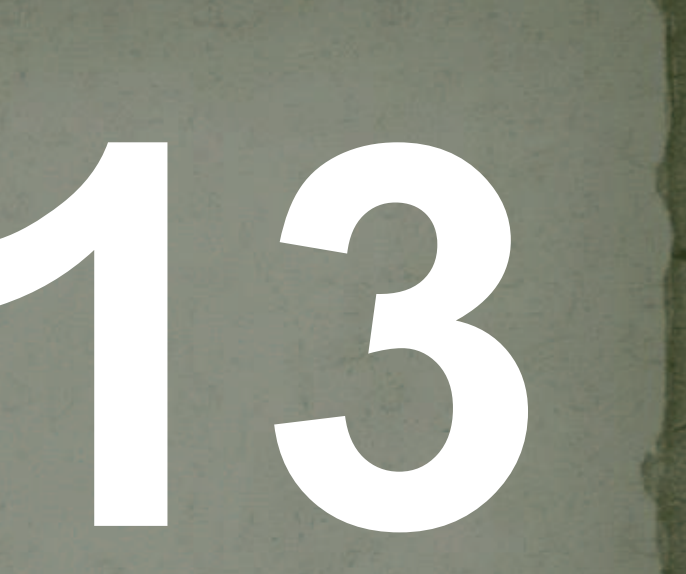

Cadeias terminando com 3 símbolos "b" consecutivos.

**14**

{bbb, acbbb, aabcbbb, abacbbb, abbb, bbbb, acacbbb, bbbacbbb, abababbb, ... }

Cadeias terminando com 3 símbolos "b" consecutivos, e não mais que isso.

**15**

{bbb, acbbb, aabcbbb, abacbbb, abbb, acacbbb, bbbacbbb, abababbb, ... }

Cadeias que não terminam com 2 símbolos "b" consecutivos.

{a, b, c, acbba, aab, abacbbc, abcc, acacbcb, bbbacaa, ababa, ccc, ... }

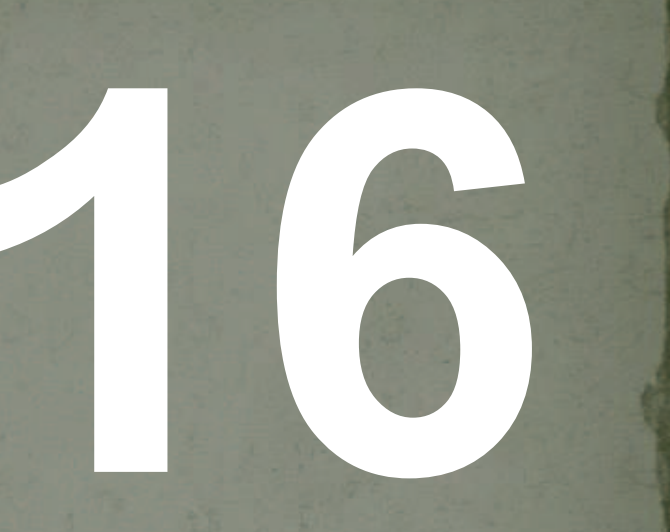

Cadeias iniciando com "a" e terminando com "c".

**17**

{ac, abc, acc, aac, aabc, abac, abbc, abcc, acac, acbc, aaaac, aaabc, ... }

Cadeias que iniciam com "a" e não terminam com "c".

{a, ab, acb, aaca, aabcb, aba, abb, abcca, acaca, acb, aaaa, aaab, ... }

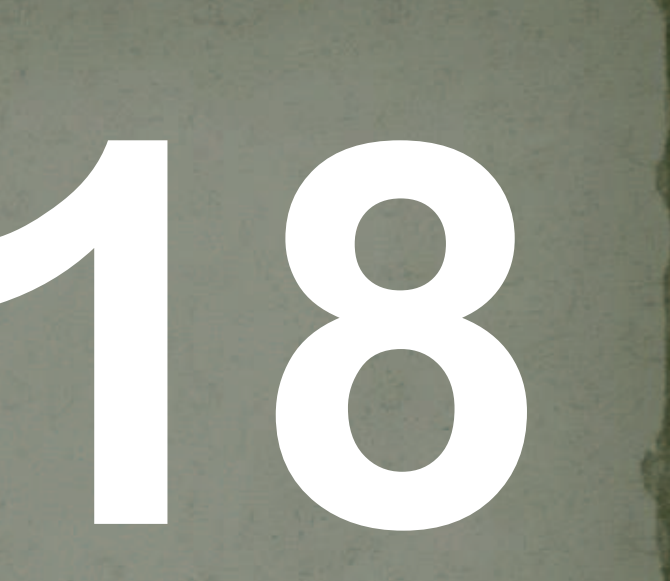

Cadeias que não iniciam com "a" e que terminam com "c".

{c, bc, bac, bbc, , ccc, babcb, babac, babbc, bbcc, cacacac, cbc, ccccc, bbbbc, ... }

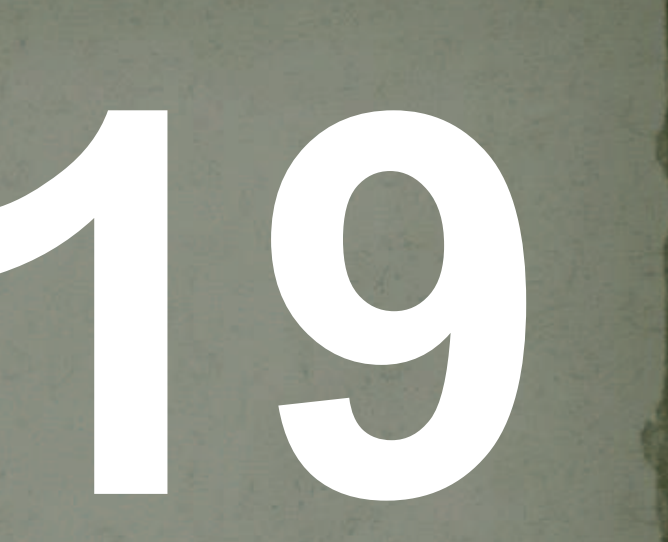

Cadeias que não iniciam com "a" e não terminam com "c".

**20**

{baca, cb, cacb, caaa, caabcb, babacb, babbcb, cabccb, ca, bb, bcab, bbbcb, ... }

Cadeias com exatamente 3 símbolos "b".

{bcbb, acbbb, bbab, cbbb, aabcbb, bacabccba, bbbc, cbabcba, ababab, ... }

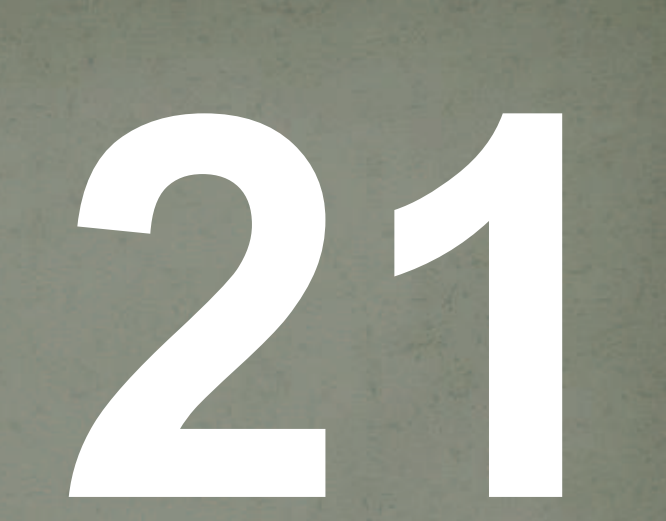

Cadeias com pelo menos 2 símbolos "a".

**22**

{bcbaab, acbabab, aaabbab, cababab, aabcbabaa, bacabcaacba, aaabaaabbc, cbabacaba, abbab, ... }

Cadeias com no máximo 4 símbolos "c".

**23**

{bcbaab, acbabab, ccabbab, cabacacb, aabcbabac, baabaaba, aaabbc, ccabcac, abcbab, ccc, ... }

Cadeias que contenham no mínimo 2 símbolos "a" ou no máximo 3 símbolos "c", de forma não exclusiva. **24**

{abccabc, abaccbcb, aaabcc,acccbc, abcabcabc, cababc, aa, ababbabca, ccc, ... }

Cadeias com no mínimo 3 e no máximo 5 símbolos "a".

**25**

{bcabaab, acababab, acaacabbab, cabacacb, aabcbabac, baaba, aaabbc, acacabcac, aabaacbab, aaaa, ... }

Cadeias que iniciam e terminam com símbolos diferentes.

**26**

{abccabc, abaccbcb, caabca, acccb, abc, bababc, ba, bacacc, bcbabca, cca, ... }

Cadeias que não possuem símbolos "a" à direita de símbolos "b", nem símbolos "c" à direita de símbolos "b". **27**

{abcc, abbbbb, cccc, aabbcc, abc, bbbc, b, aaa, aacccc, bc, e, abc, ... }

Cadeias que possuem uma seqüência de um ou mais símbolos "b"imediatamente à direita de cada símbolo "a".

**28**

{abccabc, abbabbbccbcb, caabca,abcccb, abc, bababc, b, bacacc, bcbabca, ccabb, ... }

Cadeias que não contenham símbolos "b" justapostos.

**29**

{abccabc, abaccbcb, aaabcc,acccbc, abcabcabc, cababc, aa, bacacc, ababcbabca, ccc, ... }

Cadeias com uma quantidade par de símbolos "b".

**30**

{bb, bcb, bbcc, bcababab, caa, c, e, acbababab, acaacabba, cabacacb, ababc, bbabbac, babbb, aaaa, cbb, ... }

Cadeias com uma quantidade ímpar de símbolos "c".

**31**

{bbc, bcb, cbbcc, bcababab, caa, c, acbababab, acaacabcba, cacbaccacb, ababc, bbabbac, cbccabbb, acacaca, cbb, ... }

Cadeias com quantidade par de símbolos "a" e ímpar de símbolos "c".

{cabccabcc, aaacacbcb, bccc,cb, aabcabacaabc, cabccabcc, accca, bacacc, aca, ccc, ... }

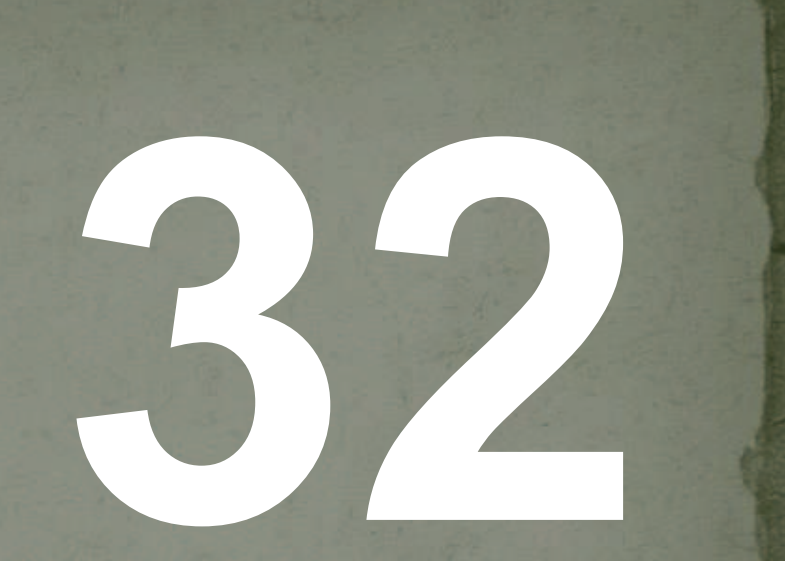

Cadeias que contenham a subcadeia "abc".

{abcb, babcb, bbabcc,abc, abcaabcb, cbabc, ababbabca, ... }

**33**

Cadeias que contenham pelo menos três símbolos iguais consecutivos.

**34**

{abbb, cacccbab, bbbbbcccc,bbaaa, aaaaa, cccccbabc, abaaabbabca, ... }

Cadeias que não contenham dois símbolos consecutivos iguais.

{abcb, cacbcbab, bababababcacbcac,babababa, acabacaca, cbabc, a, b ... }

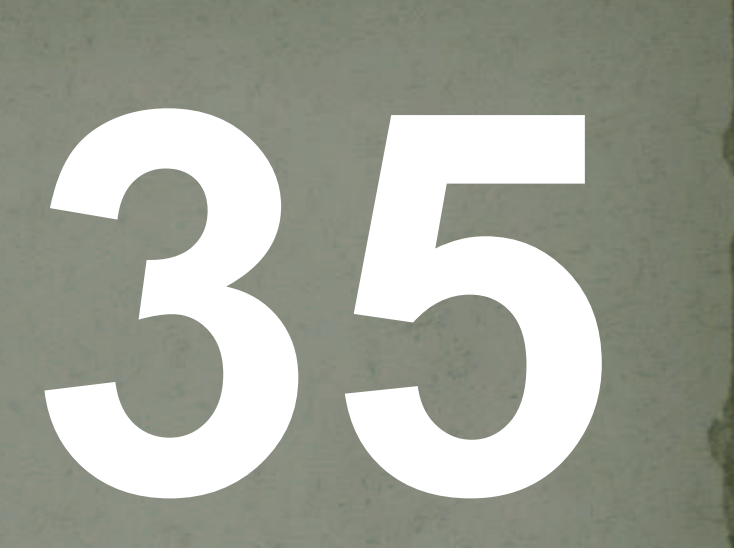

Cadeias que não contenham o símbolo "a".

**36**

{cbbbc, ccbcb, bb,cb, bbabaabb, babb, aaa, e, aaabbb, aababa, baa, ... }

Cadeias que não contenham a subcadeia "ab".

**37**

{cbacbc, acacbcb, acacbb,caaaa, aacbbbacacbbc, cbbb, aaa, e, aaacbbb, bbac, cccbaa, ... }

Cadeias que não contenham a subcadeia "abc".

**38**

{cababbc, acacbcb, aabb,caaaba, aabbabacabbc, cbabb, aaa, e, aaabbb, aababac, cccbaa, ... }

• Identificadores utilizados em linguagens de programação de alto nível qualquer • Conjunto dos símbolos utilizados por uma linguagem de programação qualquer

**39**